# **Lecture 8 - Wednesday, February 1**

## **Announcements**

- **Written Test 1** guide released
	- + EECS account login (for WSC computers)
	- + PPY account + Duo Mobile (for eClass)
	- + Practice Questions & Review Session **Survey**
	- **Assignment 1** due soon!
		- + Help: Scheduled Office Hours & TAs

## **Selection Sort**

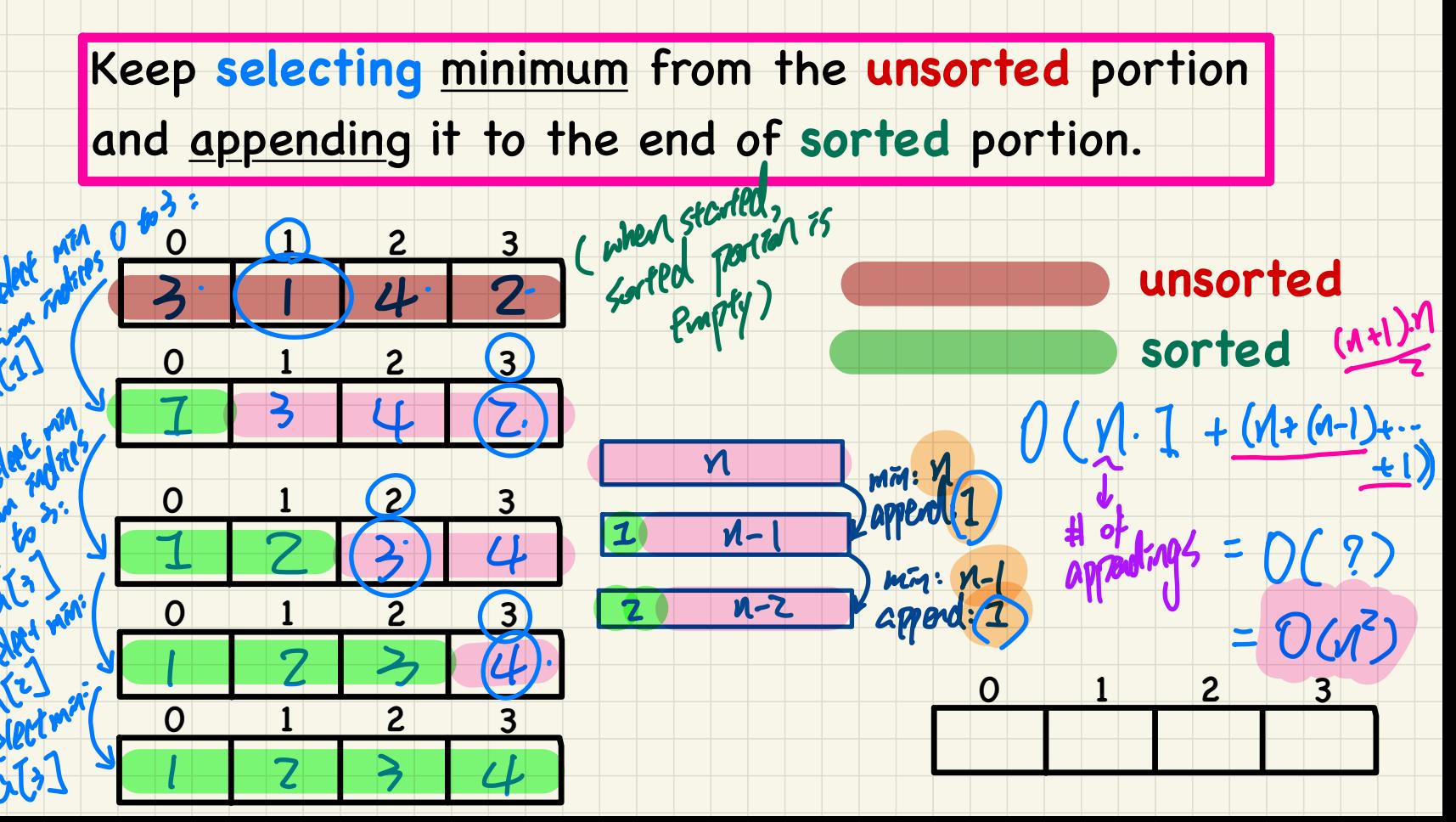

 $\boldsymbol{\gamma}$ 

 $\bf{O}$ 

iterations (need to chose man V times)

in-place sorting

↳ sorting procedure operates

directly on the original input away.

## **Insertion Sort**

Keep getting 1st element from the unsorted portion

# iterations (for thosong):

and inserting it to the sorted portion.

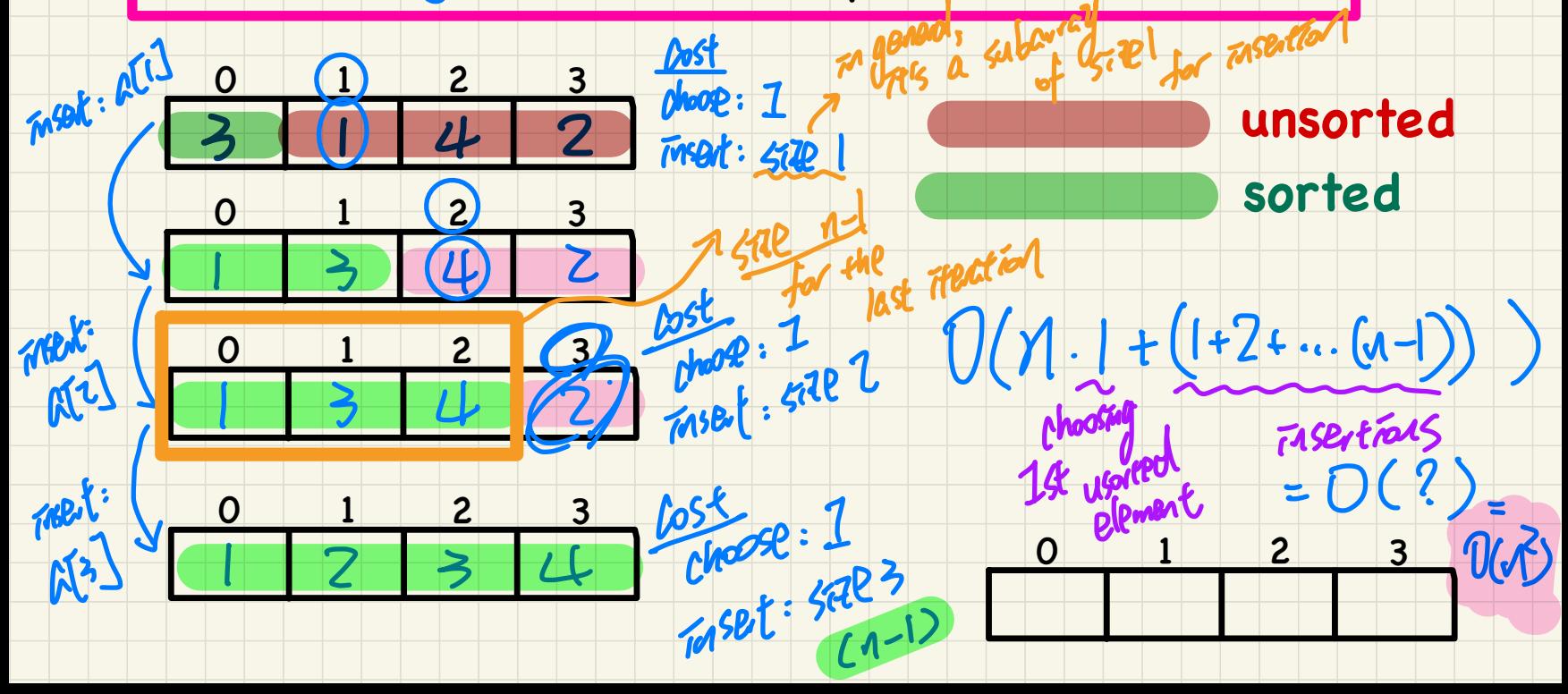

**Selection** Sort **Insertion** Sort

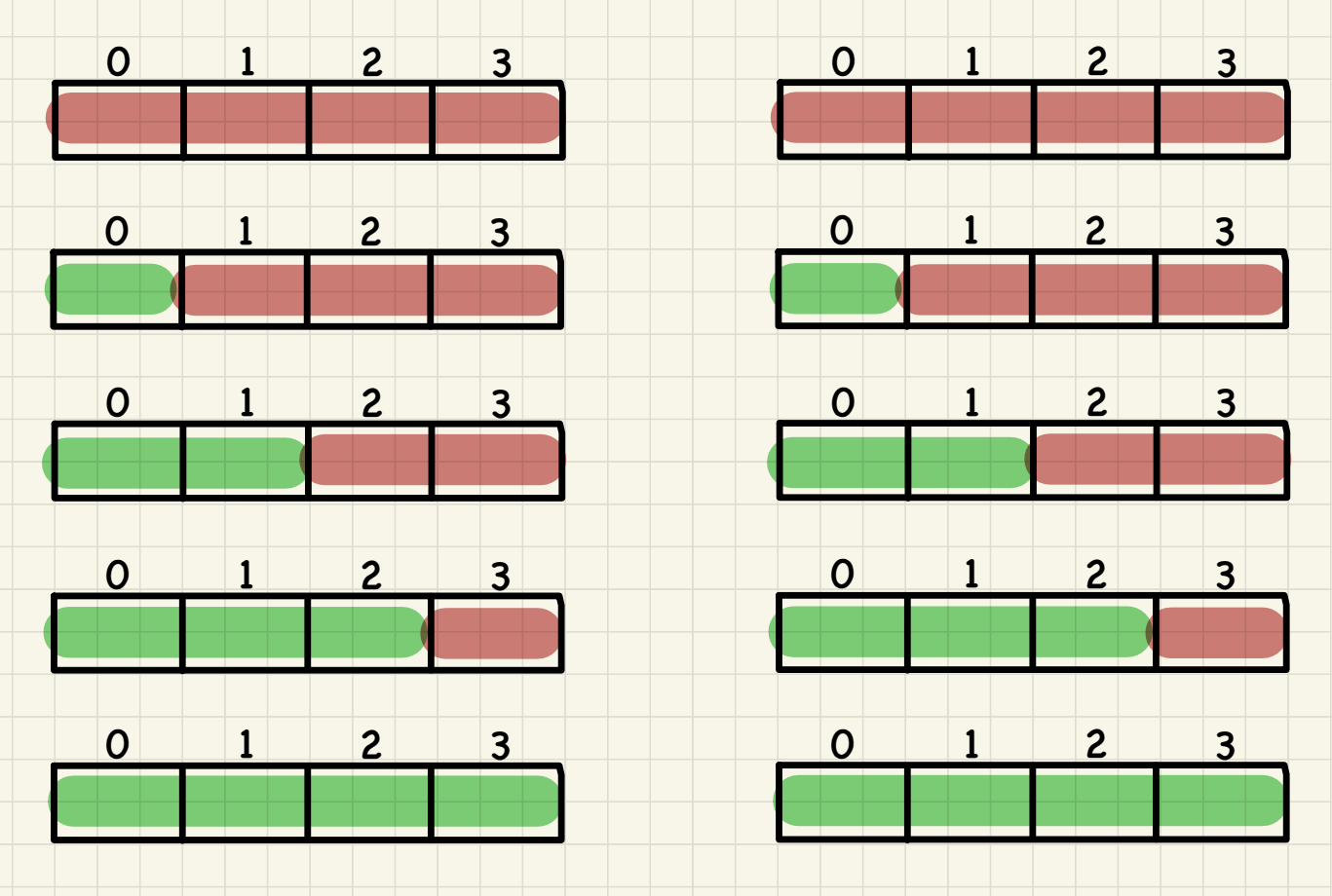

## Selection Sort: Deriving Asymptotic Upper Bound

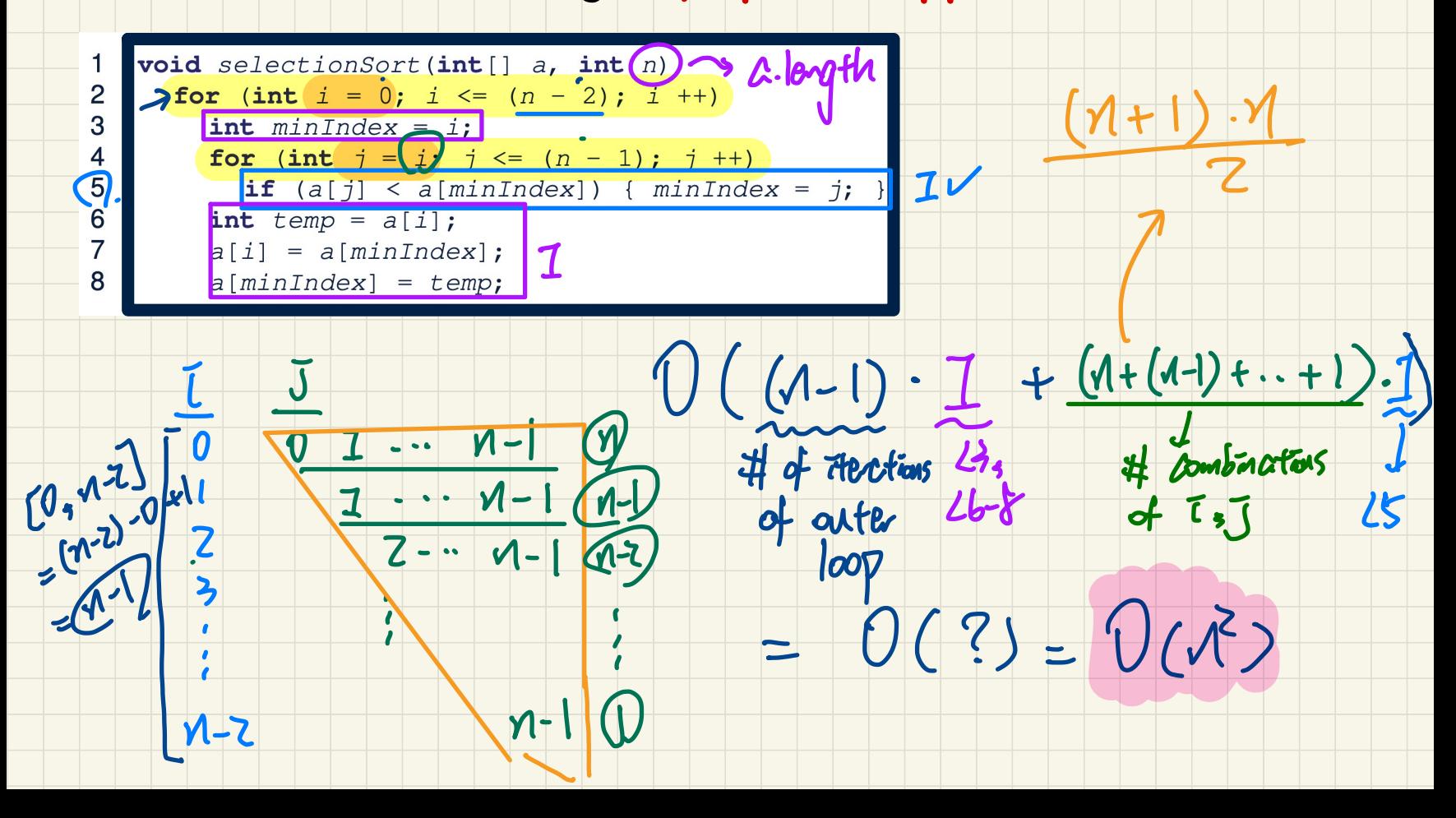

## **Insertion** Sort: Deriving **Asymptotic Upper Bound**

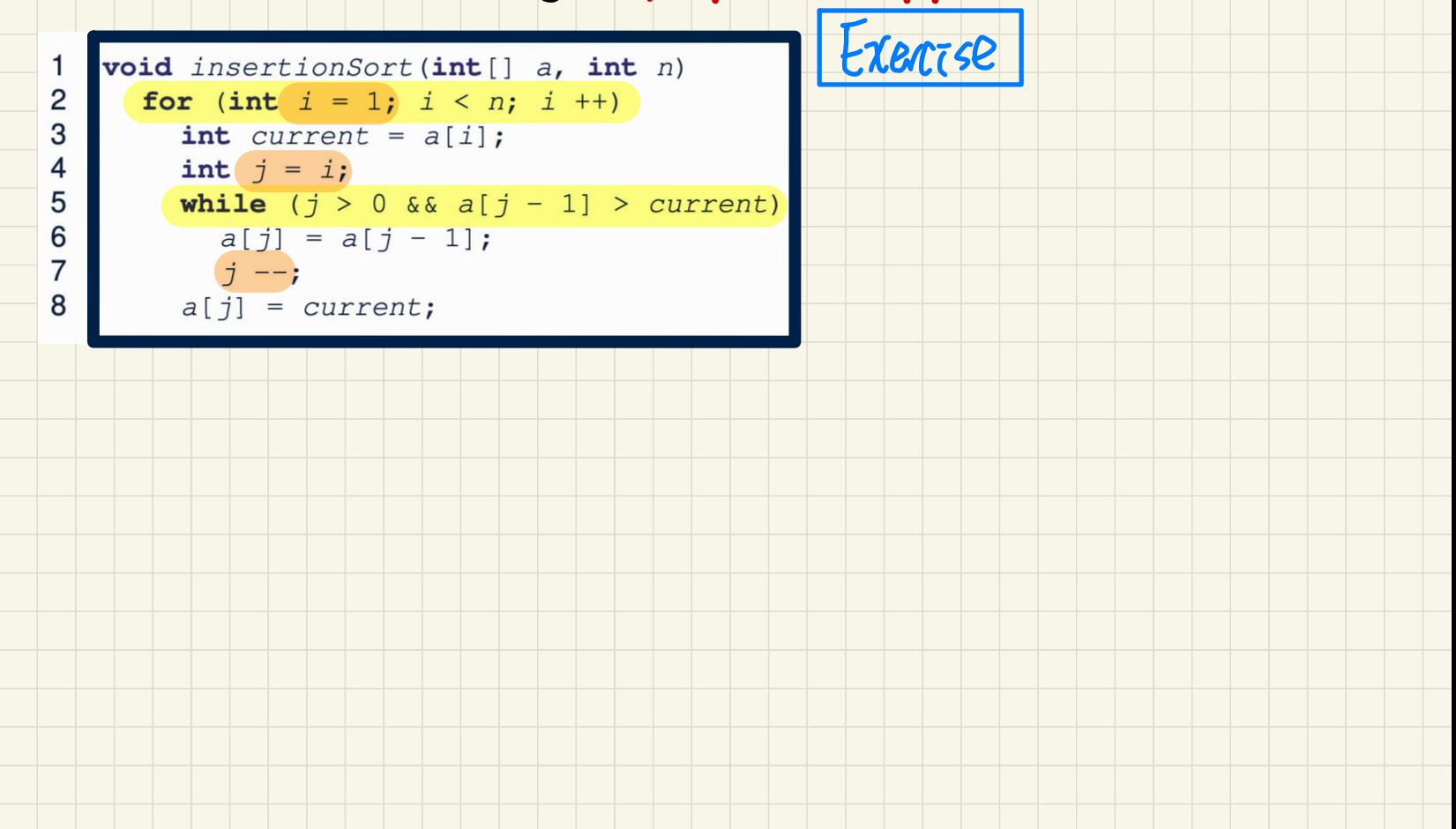

## **Selection** Sort in Java

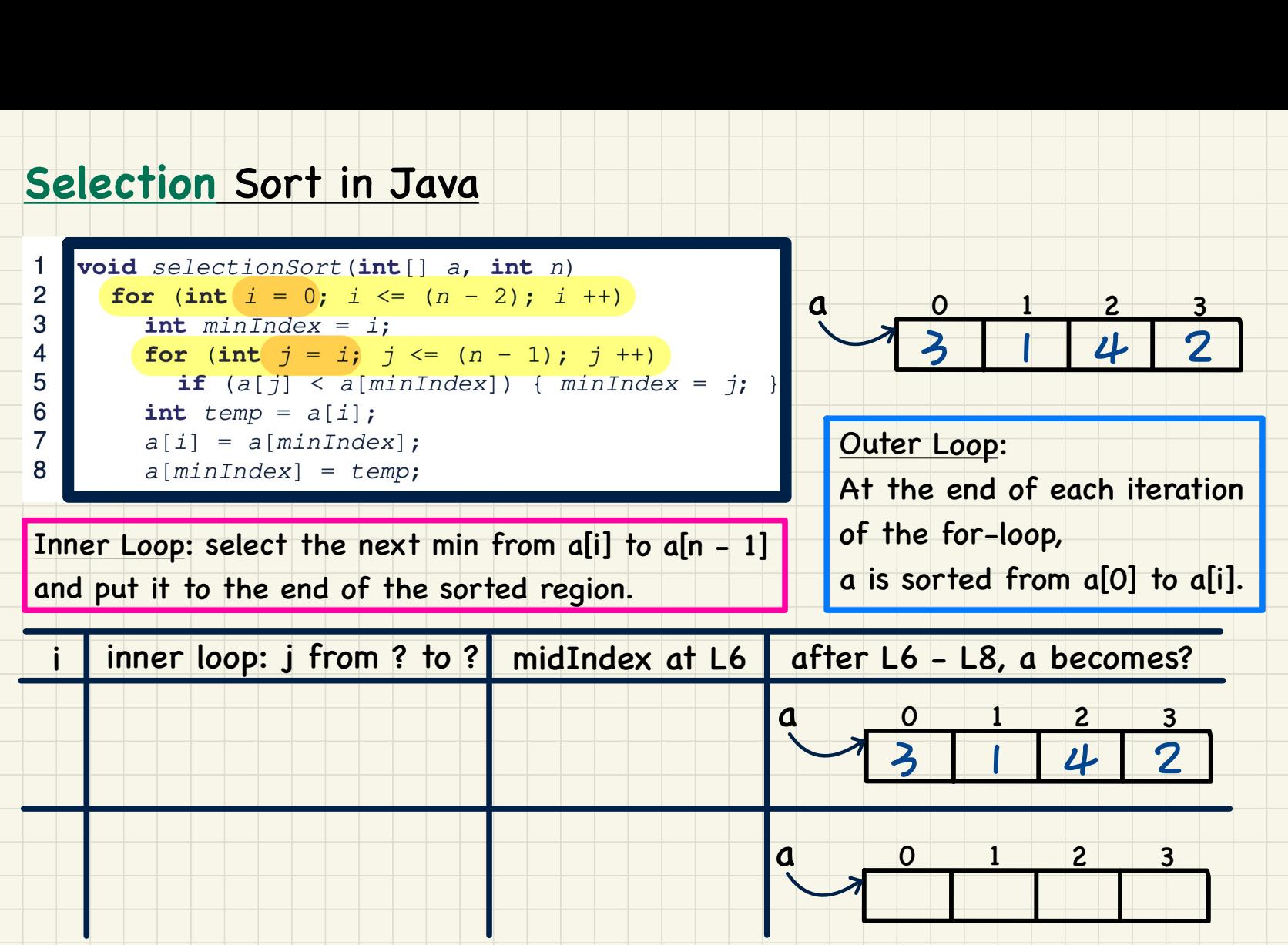

## **Insertion** Sort in Java

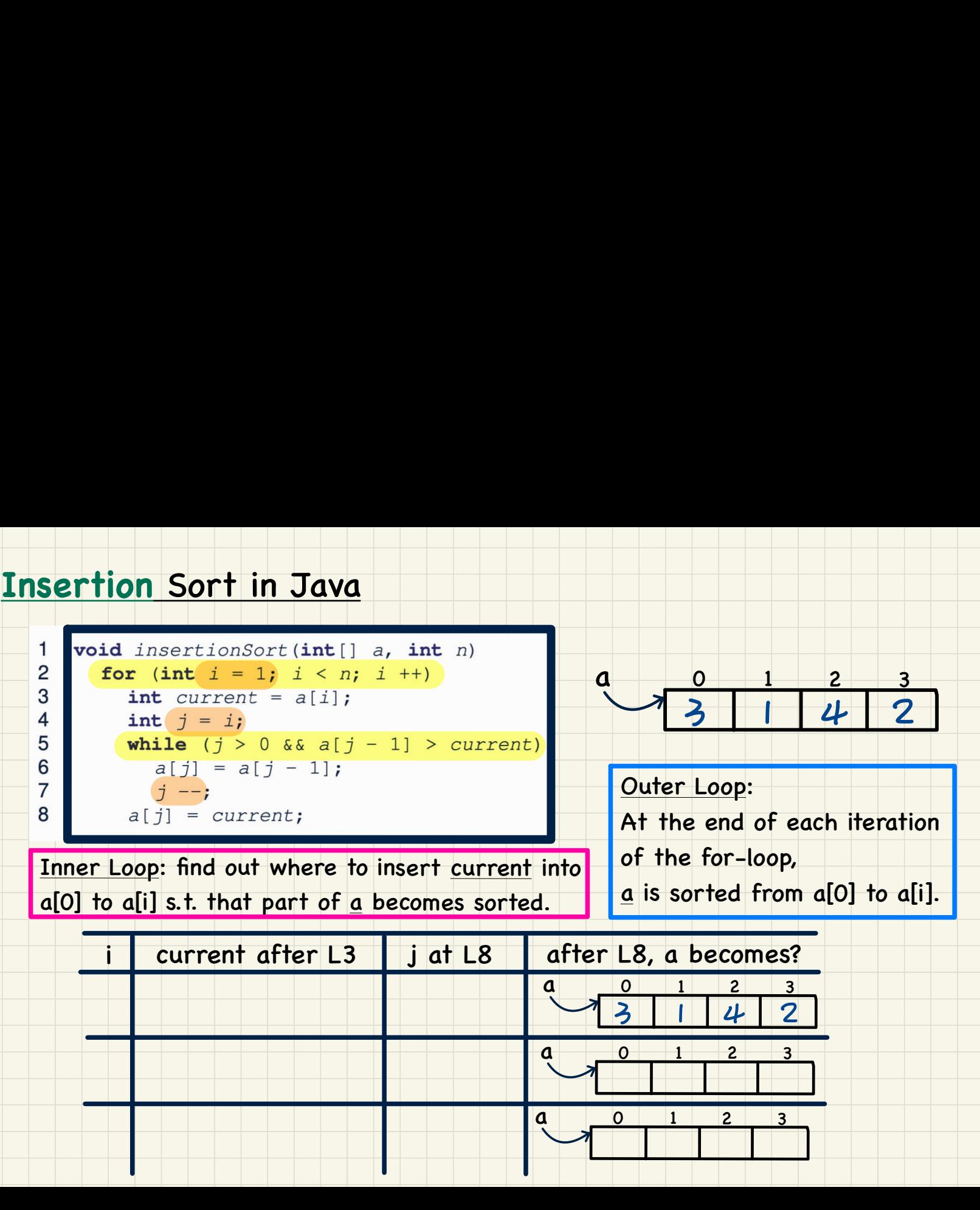

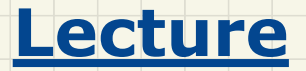

## **Arrays vs. Linked Lists**

*Singly-Linked Lists - Intuitive Introduction*

#### **Singly-Linked Lists** (**SLL**): Visual Introduction 1=

((X()

**SUCCE SSOV** 

 $\overline{\phantom{a}}$ 

head, data:"Alan"

head, next. next. data:"

"head. next. next. next

mil

head. next. data: "Mark"

head.next.next.next.date

**NullentarExcep** 

head

**ish ish** 

- A chain of connected nodes
- Each node contains:  $1$  knear: each node has head.next:  $2nd$  node a vargue nes meau vient. En pieux
	- + reference to a data object
	- + reference to the next node
- Accessing a node in a list:

 $det\theta$  data

- $+$  Relative positioning:  $O(n)$
- + Absolute indexing: O(1)
- The chain may grow or shrink dynamically.

node next next next

 $\vee$   $\vee$   $\vee$   $\vee$   $\vee$ 

↓

Head vs. Tail

**Mar** 

↓